# Citus

Artem Bakhtin

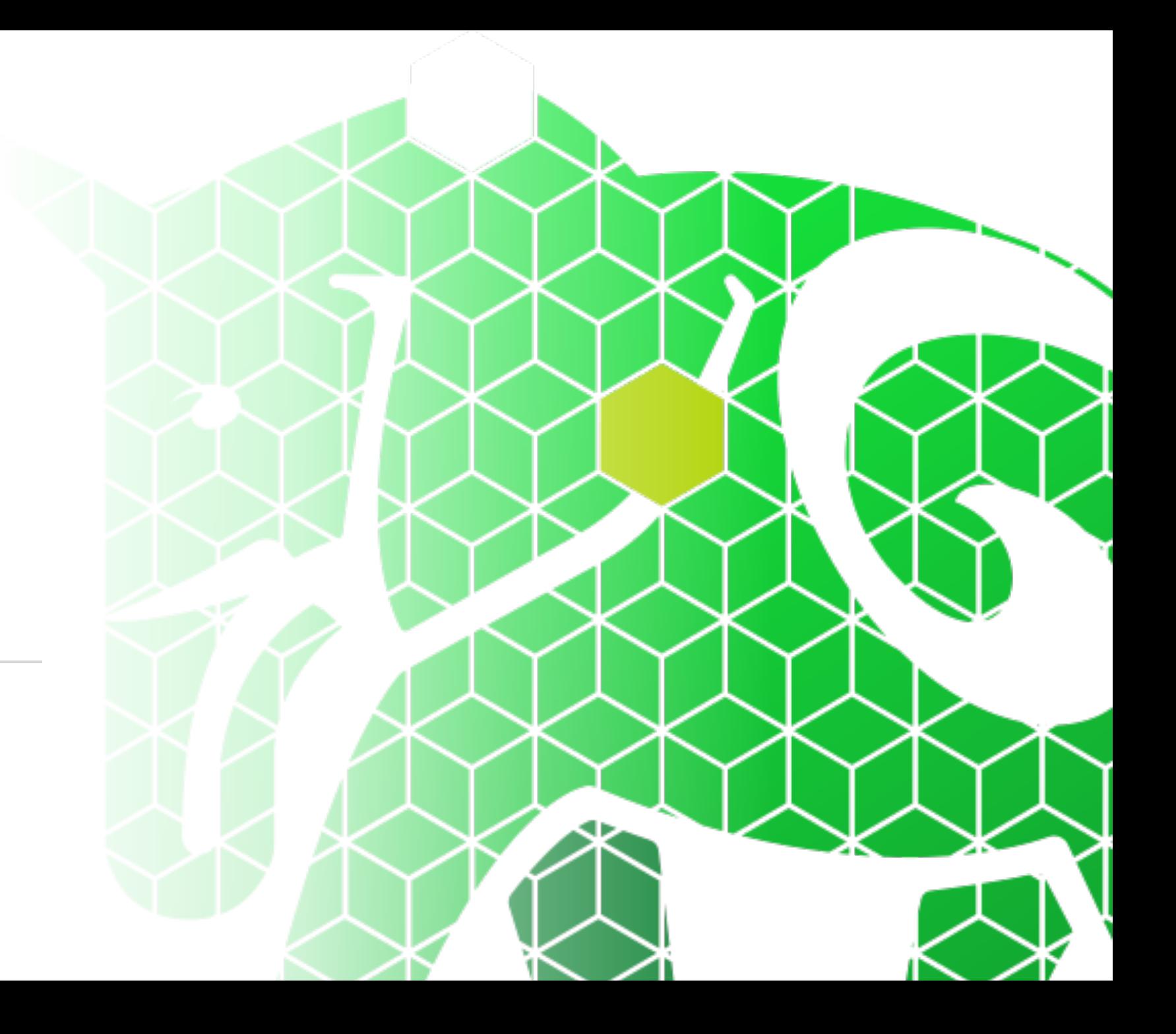

## What is Citus?

- Open source **extension**
- Extends PostgreSQL with
	- Distributed tables
	- Reference Tables

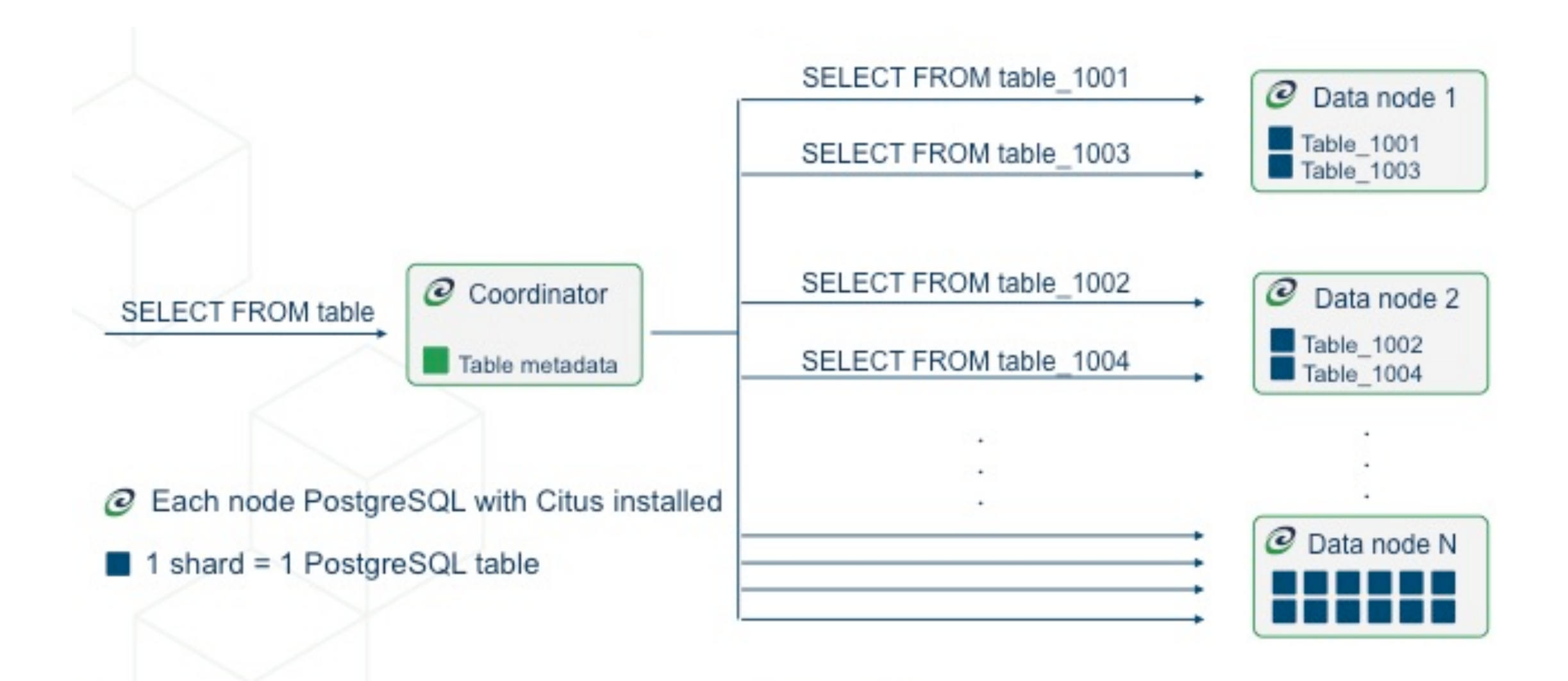

# Why use Citus?

- Multi-Tenant SaaS
- Real time analytics

## Instalation

- Single-Node Citus
	- Docker
		- docker run -d --name citus -p 5432:5432 -e POSTGRES\_PASSWORD=mypass citusdata/citus:10.2
		- docker exec -it citus psql -U postgres
	- Ubuntu Or Debian
		- curl https://install.citusdata.com/community/deb.sh | sudo bash
		- sudo apt-get -y install postgresql-14-citus-10.2
	- Fedora, CentOS or Red Hat
		- curl https://install.citusdata.com/community/rpm.sh | sudo bash
		- sudo yum install -y citus102\_14

# Citus SQL Language

• PostegreSQL

# Example

Choosing column to distribute

CREATE TABLE actors ( id TEXT PRIMARY KEY, data JSON, movies TEXT[] ) ;

CREATE TABLE movies ( id TEXT PRIMARY KEY, data JSONB

);

# Example

Distributed Column

CREATE TABLE actors ( id TEXT PRIMARY KEY data JSON, movies TEXT[]  $);$ CREATE TABLE movies ( id TEXT, actors\_id TEXT, data JSONB, PRIMARY KEY (actors\_id, id),

);

FOREIGN KEY (actors\_id) REFERENCES actors (id)

#### SELECT create\_distributed\_table('actors', 'id'); SELECT create\_distributed\_table('movies', 'actors\_id');

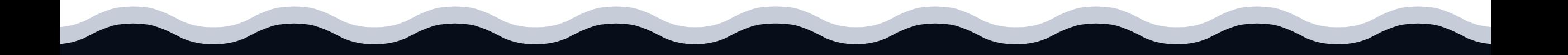

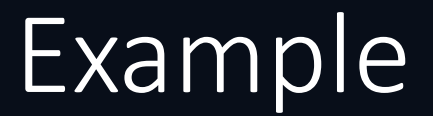

#### Example

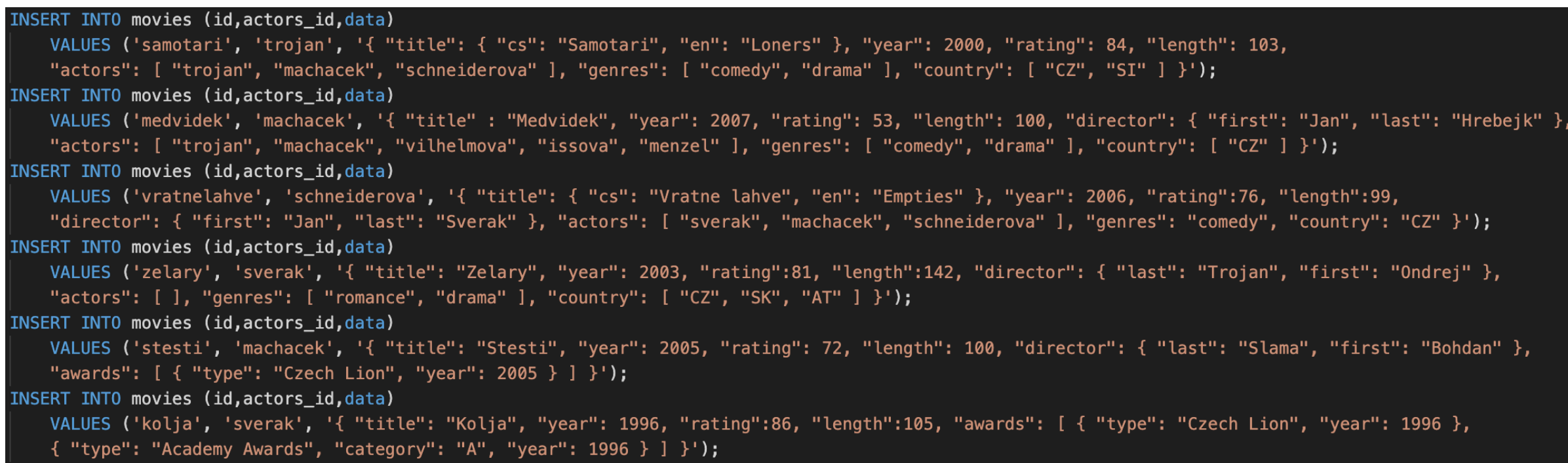

## Advantages

- Fast queries for all tenants
- Hold more data than possible in single-node PostgreSQL
- Scale out without giving up SQL
- Isolate resource usage of large and small customers
- Parallelize SQL queries
- Use one database, not a patchwork-
- Rich PostgreSQL data types and extensions

## **Drawbacks**

- When single-node Postgres can support your application and you do not expect to grow
- Offline analytics, without the need for real-time ingest nor real-time queries
- Analytics apps that do not need to support a large number of concurrent users
- Queries that return data-heavy ETL results rather than summaries